## Package 'KSgeneral'

February 11, 2020

<span id="page-0-0"></span>Type Package

Version 0.1.2

- Title Computing P-Values of the K-S Test for (Dis)Continuous Null Distribution
- Author Dimitrina S. Dimitrova <D.Dimitrova@city.ac.uk>, Vladimir K. Kaishev <Vladimir.Kaishev.1@city.ac.uk> and Senren Tan <senren.tan@cass.city.ac.uk>

Maintainer Senren Tan <senren.tan@cass.city.ac.uk>

**Depends** R  $(>= 3.3.0)$ 

**SystemRequirements** fftw3  $(>=3.3.4)$ , C++11

- Copyright Copyright holders of FFTW3: Copyright (c) 2003, 2007-11 Matteo Frigo; Copyright (c) 2003, 2007-11 Massachusetts Institute of Technology
- Description Computes a p-value of the one-sample two-sided (or one-sided, as a special case) Kolmogorov-Smirnov (KS) statistic, for any fixed critical level, and an arbitrary, possibly large sample size for a pre-specified purely discrete, mixed or continuous cumulative distribution function (cdf) under the null hypothesis. If a data sample is supplied, 'KSgeneral' computes the pvalue corresponding to the value of the KS test statistic computed based on the user provided data sample. The package 'KSgeneral' implements a novel, accurate and efficient method named Exact-KS-FFT, expressing the p-value as a double-boundary noncrossing probability for a homogeneous Poisson process, which is then efficiently computed using Fast Fourier Transform (FFT). The package can also be used to compute and plot the complementary cdf of the KS statistic which is known to depend on the hypothesized distribution when the latter is discontinuous (i.e. purely discrete or mixed).

License GPL  $(>= 2.0)$ 

URL <https://github.com/raymondtsr/KSgeneral>

Encoding UTF-8 LazyData true **Imports** Rcpp  $(>= 0.12.12)$ , MASS, dgof LinkingTo Rcpp NeedsCompilation yes

<span id="page-1-0"></span>Repository CRAN

Date/Publication 2020-02-11 10:00:05 UTC

### R topics documented:

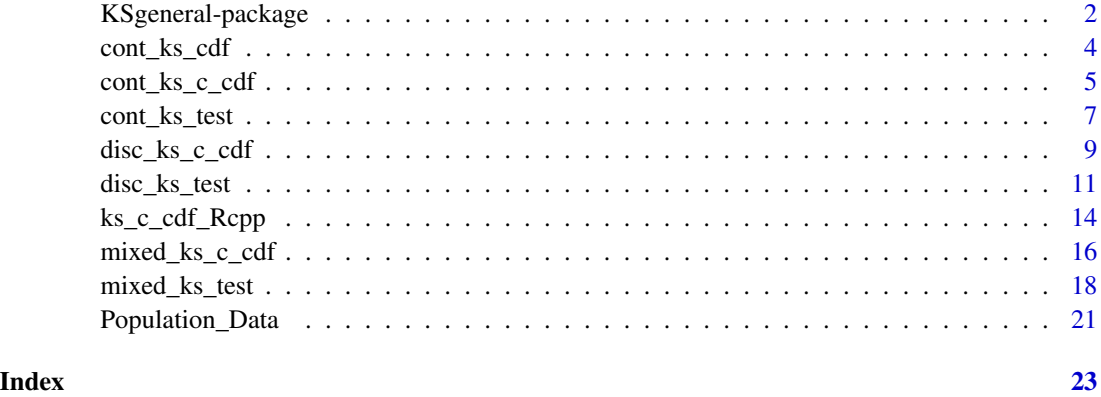

KSgeneral-package *Computing P-Values of the K-S Test for (Dis)Continuous Null Distribution*

#### **Description**

The one-sample two-sided Kolmogorov-Smirnov (KS) statistic is one of the most popular goodnessof-fit test statistics that is used to measure how well the distribution of a random sample agrees with a prespecified theoretical distribution. Given a random sample  $\{X_1, ..., X_n\}$  of size n with an empirical cdf  $F_n(x)$ , the two-sided KS statistic is defined as  $D_n = \sup |F_n(x) - F(x)|$ , where  $F(x)$ is the cdf of the prespecified theoretical distribution under the null hypothesis  $H_0$ , that  $\{X_1, ..., X_n\}$ comes from  $F(x)$ .

The package **KSgeneral** implements a novel, accurate and efficient Fast Fourier Transform (FFT)based method, referred as Exact-KS-FFT method to compute the complementary cdf,  $P(D_n \geq q)$ , at a fixed  $q \in [0, 1]$  for a given (hypothezied) purely discrete, mixed or continuous underlying cdf  $F(x)$ , and arbitrary, possibly large sample size n. A plot of the complementary cdf  $P(D_n \geq q)$ ,  $0 \le q \le 1$ , can also be produced.

In other words, the package computes the p-value,  $P(D_n \ge q)$  for any fixed critical level  $q \in [0, 1]$ . If a data sample,  $\{x_1, ..., x_n\}$  is supplied, **KSgeneral** computes the p-value  $P(D_n \geq d_n)$ , where  $d_n$  is the value of the KS test statistic computed based on  $\{x_1, ..., x_n\}$ .

Remark: The description of the package and its functions are primarily tailored to computing the (complementary) cdf of the two-sided KS statistic,  $D_n$ . It should be noted however that one can compute the (complementary) cdf for the one-sided KS statistics  $D_n^-$  or  $D_n^+$  (cf., Dimitrova, Kaishev, Tan (2017)) by appropriately specifying correspondingly  $A_i = 0$  for all i or  $B_i = 1$  for all i, in the function [ks\\_c\\_cdf\\_Rcpp](#page-13-1).

#### <span id="page-2-0"></span>KSgeneral-package 3

#### Details

The Exact-KS-FFT method underlying **KSgeneral** is based on expressing the p-value  $P(D_n \geq q)$ in terms of an appropriate rectangle probability with respect to the uniform order statistics, as noted by Gleser (1985) for  $P(D_n > q)$ . The latter representation is used to express  $P(D_n \ge q)$  via a double-boundary non-crossing probability for a homogeneous Poisson process, with intensity  $n$ , which is then efficiently computed using FFT, ensuring total run-time of order  $O(n^2 log(n))$  (see Dimitrova, Kaishev, Tan (2017) and also Moscovich and Nadler (2017) for the special case when  $F(x)$  is continuous).

KSgeneral represents an R wrapper of the original C++ code due to Dimitrova, Kaishev, Tan (2017) and based on the C++ code developed by Moscovich and Nadler (2017). The package includes the functions [disc\\_ks\\_c\\_cdf](#page-8-1), [mixed\\_ks\\_c\\_cdf](#page-15-1) and [cont\\_ks\\_c\\_cdf](#page-4-1) that compute the complementary cdf  $P(D_n \ge q)$ , for a fixed q,  $0 \le q \le 1$ , when  $F(x)$  is purely discrete, mixed or continuous, respectively. **KSgeneral** includes also the functions [disc\\_ks\\_test](#page-10-1), [mixed\\_ks\\_test](#page-17-1) and [cont\\_ks\\_test](#page-6-1) that compute the p-value  $P(D_n \geq d_n)$ , where  $d_n$  is the value of the KS test statistic computed based on a user provided data sample  $\{x_1, ..., x_n\}$ , when  $F(x)$  is purely discrete, mixed or continuous, respectively.

The functions [disc\\_ks\\_test](#page-10-1) and [cont\\_ks\\_test](#page-6-1) represent accurate and fast (run time  $O(n^2 log(n)))$ alternatives to the functions ks. test from the package dgof and the function ks. test from the package stat, which compute p-values of  $P(D_n \geq d_n)$ , assuming  $F(x)$  is purely discrete or continuous, respectively.

The package also includes the function [ks\\_c\\_cdf\\_Rcpp](#page-13-1) which gives the flexibility to compute the complementary cdf (p-value) for the one-sided KS test statistics  $D_n^-$  or  $D_n^+$ . It also allows for faster computation time and possibly higher accuracy in computing  $P(D_n \geq q)$ .

#### Author(s)

Dimitrina S. Dimitrova <D.Dimitrova@city.ac.uk>, Vladimir K. Kaishev <Vladimir.Kaishev.1@city.ac.uk> and Senren Tan <senren.tan@cass.city.ac.uk>

Maintainer: Senren Tan <senren.tan@cass.city.ac.uk>

#### References

Dimitrova D.S, Kaishev V.K, Tan S. (2017) "Computing the Kolmogorov-Smirnov Distribution When the Underlying cdf is Purely Discrete, Mixed or Continuous". [http://openaccess.city.](http://openaccess.city.ac.uk/18541) [ac.uk/18541](http://openaccess.city.ac.uk/18541)

Gleser L.J. (1985). "Exact Power of Goodness-of-Fit Tests of Kolmogorov Type for Discontinuous Distributions". Journal of the American Statistical Association, 80(392), 954-958.

Moscovich A., Nadler B. (2017). "Fast Calculation of Boundary Crossing Probabilities for Poisson Processes". Statistics and Probability Letters, 123, 177-182.

<span id="page-3-1"></span><span id="page-3-0"></span>cont\_ks\_cdf *Computes the cumulative distribution function of the two-sided Kolmogorov-Smirnov statistic when the cdf under the null hypothesis is continuous*

#### Description

Computes the cdf  $P(D_n \le q) \equiv P(D_n < q)$  at a fixed  $q, q \in [0, 1]$ , for the one-sample two-sided Kolmogorov-Smirnov statistic,  $D_n$ , for a given sample size n, when the cdf  $F(x)$  under the null hypothesis is continuous.

#### Usage

cont\_ks\_cdf(q, n)

#### Arguments

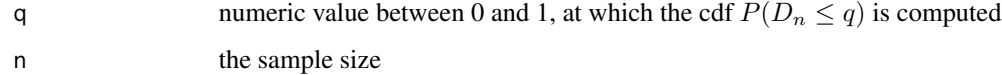

#### Details

Given a random sample  $\{X_1, ..., X_n\}$  of size n with an empirical cdf  $F_n(x)$ , the Kolmogorov-Smirnov goodness-of-fit statistic is defined as  $D_n = \sup |F_n(x) - F(x)|$ , where  $F(x)$  is the cdf of a prespecified theoretical distribution under the null hypothesis  $H_0$ , that  $\{X_1, ..., X_n\}$  comes from  $F(x)$ .

The function [cont\\_ks\\_cdf](#page-3-1) implements the FFT-based algorithm proposed by Moscovich and Nadler (2017) to compute the cdf  $P(D_n \leq q)$  at a value q, when  $F(x)$  is continuous. This algorithm ensures a total worst-case run-time of order  $O(n^2 log(n))$  which makes it more efficient and numerically stable than the algorithm proposed by Marsaglia et al. (2003). The latter is used by many existing packages computing the cdf of  $D_n$ , e.g., the function ks. test in the package stats and the function ks. test in the package dgof. More precisely, in these packages, the exact p-value,  $P(D_n \geq q)$  is computed only in the case when  $q = d_n$ , where  $d_n$  is the value of the KS statistic computed based on a user provided sample  $\{x_1, ..., x_n\}$ . Another limitation of the functions ks. test is that the sample size should be less than 100, and the computation time is  $O(n^3)$ . In contrast, the function [cont\\_ks\\_cdf](#page-3-1) provides results with at least 10 correct digits after the decimal point for sample sizes  $n \text{ up to } 100000$  and computation time of 16 seconds on a machine with an 2.5GHz Intel Core i5 processor with 4GB RAM, running MacOS X Yosemite. For n > 100000, accurate results can still be computed with similar accuracy, but at a higher computation time. See Dimitrova, Kaishev, Tan (2017), Appendix B for further details and examples.

#### Value

Numeric value corresponding to  $P(D_n \leq q)$ .

#### <span id="page-4-0"></span>Source

Based on the C++ code available at <http://github.com/mosco/crossing-probability> developed by Moscovich and Nadler (2017). See also Dimitrova, Kaishev, Tan (2017) for more details.

#### References

Dimitrova D.S, Kaishev V.K, Tan S. (2017) "Computing the Kolmogorov-Smirnov Distribution When the Underlying cdf is Purely Discrete, Mixed or Continuous". [http://openaccess.city.](http://openaccess.city.ac.uk/18541) [ac.uk/18541](http://openaccess.city.ac.uk/18541)

Marsaglia G., Tsang WW., Wang J. (2003). "Evaluating Kolmogorov's Distribution". Journal of Statistical Software, 8(18), 1-4.

Moscovich A., Nadler B. (2017). "Fast Calculation of Boundary Crossing Probabilities for Poisson Processes". Statistics and Probability Letters, 123, 177-182.

#### Examples

```
## Compute the value for P(D_{1100} <= 0.05)
```

```
KSgeneral::cont_ks_cdf(0.05, 100)
```

```
## Compute P(D_{n} <= q)
## for n = 100, q = 1/500, 2/500, ..., 500/500
## and then plot the corresponding values against q
```

```
n<-100
q<-1:500/500
plot(q, sapply(q, function(x) KSgeneral::cont_ks_cdf(x, n)), type='l')
## Compute P(D_{n} \leq q) for n = 40, nq^{(2)} = 0.76 as shown
## in Table 9 of Dimitrova, Kaishev, Tan (2017)
```

```
KSgeneral::cont_ks_cdf(sqrt(0.76/40), 40)
```
<span id="page-4-1"></span>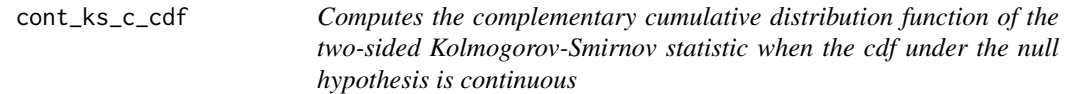

#### Description

Computes the complementary cdf  $P(D_n \ge q) \equiv P(D_n > q)$  at a fixed q,  $q \in [0, 1]$ , for the one-sample two-sided Kolmogorov-Smirnov statistic,  $D_n$ , for a given sample size n, when the cdf  $F(x)$  under the null hypothesis is continuous.

#### Usage

cont\_ks\_c\_cdf(q, n)

<span id="page-5-0"></span>6 cont\_ks\_c\_cdf

#### Arguments

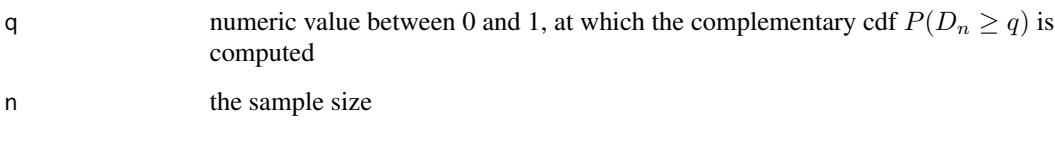

#### Details

Given a random sample  $\{X_1, ..., X_n\}$  of size n with an empirical cdf  $F_n(x)$ , the two-sided Kolmogorov-Smirnov goodness-of-fit statistic is defined as  $D_n = \sup |F_n(x) - F(x)|$ , where  $F(x)$  is the cdf of a prespecified theoretical distribution under the null hypothesis  $H_0$ , that  $\{X_1, ..., X_n\}$  comes from  $F(x)$ .

The function [cont\\_ks\\_c\\_cdf](#page-4-1) implements the FFT-based algorithm proposed by Moscovich and Nadler (2017) to compute the complementary cdf,  $P(D_n \ge q)$  at a value q, when  $F(x)$  is continuous. This algorithm ensures a total worst-case run-time of order  $O(n^2 log(n))$  which makes it more efficient and numerically stable than the algorithm proposed by Marsaglia et al. (2003). The latter is used by many existing packages computing the cdf of  $D_n$ , e.g., the function ks. test in the package stats and the function ks. test in the package dgof. More precisely, in these packages, the exact p-value,  $P(D_n \geq q)$  is computed only in the case when  $q = d_n$ , where  $d_n$  is the value of the KS test statistic computed based on a user provided sample  $\{x_1, ..., x_n\}$ . Another limitation of the functions [ks.test](#page-0-0) is that the sample size should be less than 100, and the computation time is  $O(n^3)$ . In contrast, the function [cont\\_ks\\_c\\_cdf](#page-4-1) provides results with at least 10 correct digits after the decimal point for sample sizes  $n$  up to 100000 and computation time of 16 seconds on a machine with an 2.5GHz Intel Core i5 processor with 4GB RAM, running MacOS X Yosemite. For n > 100000, accurate results can still be computed with similar accuracy, but at a higher computation time. See Dimitrova, Kaishev, Tan (2017), Appendix C for further details and examples.

#### Value

Numeric value corresponding to  $P(D_n \geq q)$ .

#### Source

Based on the C++ code available at <http://github.com/mosco/crossing-probability> developed by Moscovich and Nadler (2017). See also Dimitrova, Kaishev, Tan (2017) for more details.

#### References

Dimitrova D.S, Kaishev V.K, Tan S. (2017) "Computing the Kolmogorov-Smirnov Distribution When the Underlying cdf is Purely Discrete, Mixed or Continuous". [http://openaccess.city.](http://openaccess.city.ac.uk/18541) [ac.uk/18541](http://openaccess.city.ac.uk/18541)

Marsaglia G., Tsang WW., Wang J. (2003). "Evaluating Kolmogorov's Distribution". Journal of Statistical Software, 8(18), 1-4.

Moscovich A., Nadler B. (2017). "Fast Calculation of Boundary Crossing Probabilities for Poisson Processes". Statistics and Probability Letters, 123, 177-182.

#### <span id="page-6-0"></span>cont\_ks\_test 7

#### Examples

```
## Compute the value for P(D_{1100} > = 0.05)KSgeneral::cont_ks_c_cdf(0.05, 100)
## Compute P(D_{n}) \geq q## for n = 100, q = 1/500, 2/500, ..., 500/500
## and then plot the corresponding values against q
n < -100q \leq -1:500/500plot(q, sapply(q, function(x) KSgeneral::cont_ks_c_cdf(x, n)), type='l')
## Compute P(D_{n}) \geq q for n = 141, nq^{2} = 2.1 as shown
## in Table 18 of Dimitrova, Kaishev, Tan (2017)
KSgeneral::cont_ks_c_cdf(sqrt(2.1/141), 141)
```
<span id="page-6-1"></span>cont\_ks\_test *Computes the p-value for a one-sample two-sided Kolmogorov-Smirnov test when the cdf under the null hypothesis is continuous*

#### Description

Computes the p-value  $P(D_n \geq d_n) \equiv P(D_n > d_n)$ , where  $d_n$  is the value of the KS test statistic computed based on a data sample  $\{x_1, ..., x_n\}$ , when  $F(x)$  is continuous.

#### Usage

cont\_ks\_test(x, y, ...)

#### Arguments

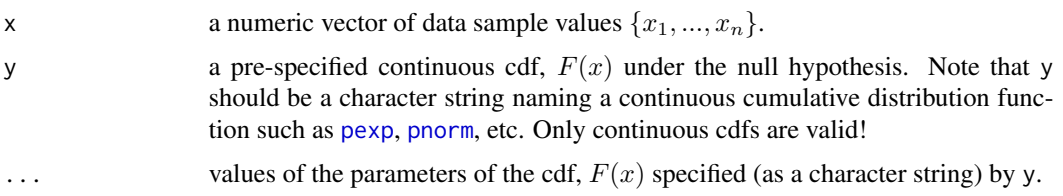

#### Details

Given a random sample  $\{X_1, ..., X_n\}$  of size n with an empirical cdf  $F_n(x)$ , the two-sided Kolmogorov-Smirnov goodness-of-fit statistic is defined as  $D_n = \sup |F_n(x) - F(x)|$ , where  $F(x)$  is the cdf of a prespecified theoretical distribution under the null hypothesis  $H_0$ , that  $\{X_1, ..., X_n\}$  comes from  $F(x)$ .

<span id="page-7-0"></span>The function [cont\\_ks\\_test](#page-6-1) implements the FFT-based algorithm proposed by Moscovich and Nadler (2017) to compute the p-value  $P(D_n \geq d_n)$ , where  $d_n$  is the value of the KS test statistic computed based on a user provided data sample  $\{x_1, ..., x_n\}$ , assuming  $F(x)$  is continuous. This algorithm ensures a total worst-case run-time of order  $O(n^2 log(n))$  which makes it more efficient and numerically stable than the algorithm proposed by Marsaglia et al. (2003). The latter is used by many existing packages computing the cdf of  $D_n$ , e.g., the function ks. test in the package stats and the function ks. test in the package **dgof**. A limitation of the functions ks. test is that the sample size should be less than 100, and the computation time is  $O(n^3)$ . In contrast, the function [cont\\_ks\\_test](#page-6-1) provides results with at least 10 correct digits after the decimal point for sample sizes  $n$  up to 100000 and computation time of 16 seconds on a machine with an 2.5GHz Intel Core i5 processor with 4GB RAM, running MacOS X Yosemite. For n > 100000, accurate results can still be computed with similar accuracy, but at a higher computation time. See Dimitrova, Kaishev, Tan (2017), Appendix C for further details and examples.

#### Value

A list with class "htest" containing the following components:

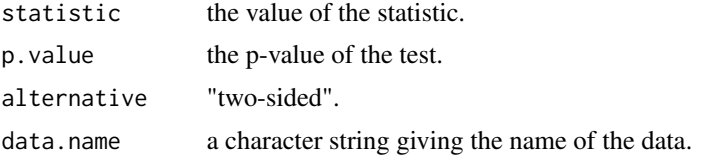

#### Source

Based on the C++ code available at <http://github.com/mosco/crossing-probability> developed by Moscovich and Nadler (2017). See also Dimitrova, Kaishev, Tan (2017) for more details.

#### References

Dimitrova D.S, Kaishev V.K, Tan S. (2017) "Computing the Kolmogorov-Smirnov Distribution When the Underlying cdf is Purely Discrete, Mixed or Continuous". [http://openaccess.city.](http://openaccess.city.ac.uk/18541) [ac.uk/18541](http://openaccess.city.ac.uk/18541)

Moscovich A., Nadler B. (2017). "Fast Calculation of Boundary Crossing Probabilities for Poisson Processes". Statistics and Probability Letters, 123, 177-182.

#### Examples

```
## Comparing the p-values obtained by stat::ks.test
## and KSgeneral::cont_ks_test
```

```
x<-abs(rnorm(100))
p.kt <- ks.test(x, "pexp", exact = TRUE)$p
p.kt_fft <- KSgeneral::cont_ks_test(x, "pexp")$p
abs(p.kt-p.kt_fft)
```
<span id="page-8-1"></span><span id="page-8-0"></span>disc\_ks\_c\_cdf *Computes the complementary cumulative distribution function of the two-sided Komogorov-Smirnov statistic when the cdf under the null hypothesis is purely discrete*

#### Description

Computes the complementary cdf,  $P(D_n \geq q)$  at a fixed  $q, q \in [0, 1]$ , of the one-sample two-sided Kolmogorov-Smirnov (KS) statistic, when the cdf  $F(x)$  under the null hypothesis is purely discrete, using the Exact-KS-FFT method expressing the p-value as a double-boundary non-crossing probability for a homogeneous Poisson process, which is then efficiently computed using FFT (see Dimitrova, Kaishev, Tan (2017)). Moreover, for comparison purposes, [disc\\_ks\\_c\\_cdf](#page-8-1) gives, as an option, the possibility to compute (an approximate value for) the asymptotic  $P(D_n \geq q)$  using the simulation-based algorithm of Wood and Altavela (1978).

#### Usage

disc\_ks\_c\_cdf(q, n, y,  $\dots$ , exact = NULL, tol = 1e-08, sim.size = 1e+06, num.sim = 10)

#### Arguments

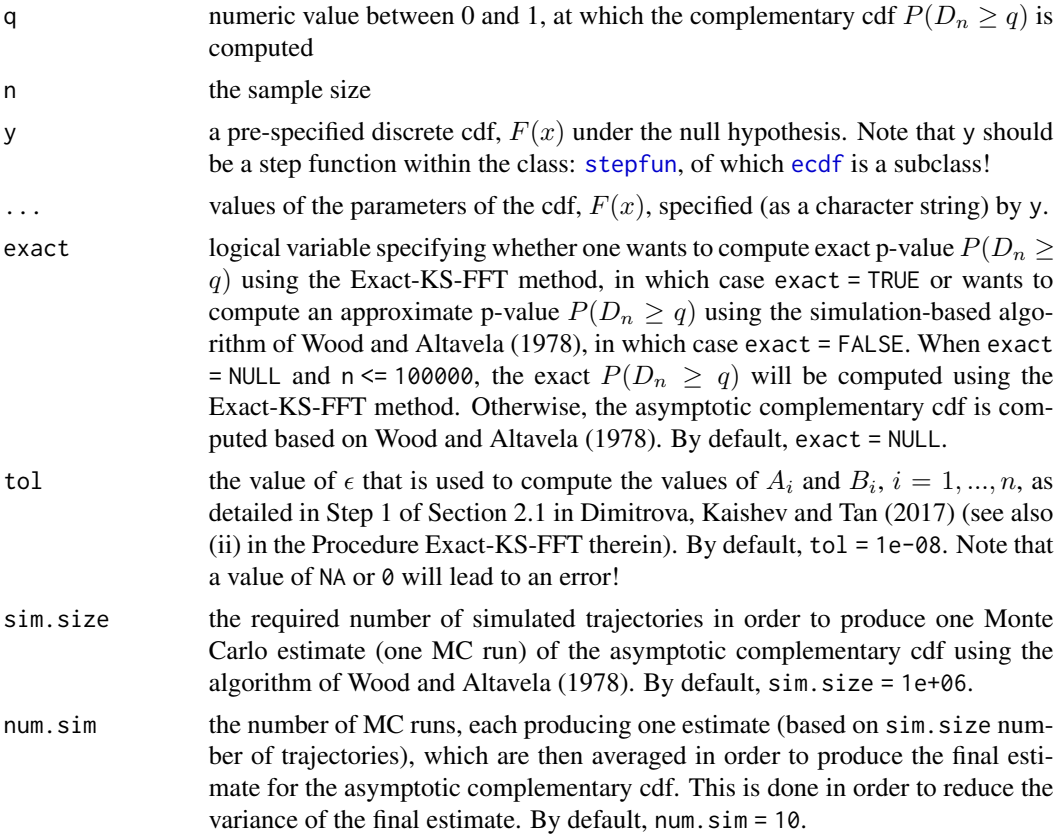

#### <span id="page-9-0"></span>Details

Given a random sample  $\{X_1, ..., X_n\}$  of size n with an empirical cdf  $F_n(x)$ , the two-sided Kolmogorov-Smirnov goodness-of-fit statistic is defined as  $D_n = \sup |F_n(x) - F(x)|$ , where  $F(x)$  is the cdf of a prespecified theoretical distribution under the null hypothesis  $H_0$ , that  $\{X_1, ..., X_n\}$  comes from  $F(x)$ .

The function [disc\\_ks\\_c\\_cdf](#page-8-1) implements the Exact-KS-FFT method, proposed by Dimitrova, Kaishev, Tan (2017) to compute the complementary cdf  $P(D_n \geq q)$  at a value q, when  $F(x)$  is purely discrete. This algorithm ensures a total worst-case run-time of order  $O(n^2 log(n))$  which makes it more efficient and numerically stable than the only alternative algorithm developed by Arnold and Emerson (2011) and implemented as the function ks. test in the package dgof. The latter only computes a p-value  $P(D_n \geq d_n)$ , corresponding to the value of the KS test statistic  $d_n$  computed based on a user provided sample  $\{x_1, ..., x_n\}$ . More precisely, in the package **dgof** (function [ks.test](#page-0-0)), the p-value for a one-sample two-sided KS test is calculated by combining the approaches of Gleser (1985) and Niederhausen (1981). However, the function [ks.test](#page-0-0) only provides exact pvalues for  $n \leq 30$ , since as noted by the authors (see Arnold and Emerson (2011)), when n is large, numerical instabilities may occur. In the latter case, ks. test uses simulation to approximate p-values, which may be rather slow and inaccurate (see Table 6 of Dimitrova, Kaishev, Tan (2017)).

Thus, making use of the Exact-KS-FFT method, the function [disc\\_ks\\_c\\_cdf](#page-8-1) provides an exact and highly computationally efficient (alternative) way of computing  $P(D_n \geq q)$  at a value q, when  $F(x)$  is purely discrete.

Lastly, incorporated into the function [disc\\_ks\\_c\\_cdf](#page-8-1) is the MC simulation-based method of Wood and Altavela (1978) for estimating the asymptotic complementary cdf of  $D_n$ . The latter method is the default method behind [disc\\_ks\\_c\\_cdf](#page-8-1) when the sample size n is  $n \ge 100000$ .

#### Value

Numeric value corresponding to  $P(D_n \geq q)$ .

#### References

Arnold T.A., Emerson J.W. (2011). "Nonparametric Goodness-of-Fit Tests for Discrete Null Distributions". The R Journal,  $3(2)$ , 34-39.

Dimitrova D.S, Kaishev V.K, Tan S. (2017) "Computing the Kolmogorov-Smirnov Distribution When the Underlying cdf is Purely Discrete, Mixed or Continuous". [http://openaccess.city.](http://openaccess.city.ac.uk/18541) [ac.uk/18541](http://openaccess.city.ac.uk/18541)

Gleser L.J. (1985). "Exact Power of Goodness-of-Fit Tests of Kolmogorov Type for Discontinuous Distributions". Journal of the American Statistical Association, 80(392), 954-958.

Niederhausen H. (1981). "Sheffer Polynomials for Computing Exact Kolmogorov-Smirnov and Renyi Type Distributions". The Annals of Statistics, 58-64.

Wood C.L., Altavela M.M. (1978). "Large-Sample Results for Kolmogorov-Smirnov Statistics for Discrete Distributions". Biometrika, 65(1), 235-239.

#### See Also

[ks.test](#page-0-0)

#### <span id="page-10-0"></span>disc\_ks\_test 11

#### Examples

```
## Example to compute the exact complementary cdf for D_{n}
## when the underlying cdf F(x) is a binomial(3, 0.5) distribution,
## as shown in Example 3.4 of Dimitrova, Kaishev, Tan (2017)
binom_3 <- stepfun(c(0:3), c(0,pbinom(0:3,3,0.5)))
KSgeneral::disc_ks_c_cdf(0.05, 400, binom_3)
## Not run:
## Compute P(D_{n}^{n}) \geq q for n = 100,
## q = 1/5000, 2/5000, ..., 5000/5000, when
## the underlying cdf F(x) is a binomial(3, 0.5) distribution,
## as shown in Example 3.4 of Dimitrova, Kaishev, Tan (2017),
## and then plot the corresponding values against q,
## i.e. plot the resulting complementary cdf of D_{n}n <- 100
q <- 1:5000/5000
binom_3 <- stepfun(c(0:3), c(0,pbinom(0:3,3,0.5)))
plot(q, sapply(q, function(x) KSgeneral::disc_ks_c_cdf(x, n, binom_3)), type='l')
## End(Not run)
## Not run:
## Example to compute the asymptotic complementary cdf for D_{n}
## based on Wood and Altavela (1978),
## when the underlying cdf F(x) is a binomial(3, 0.5) distribution,
## as shown in Example 3.4 of Dimitrova, Kaishev, Tan (2017)
binom_3 <- stepfun(c(0: 3), c(0, pbinom(0 : 3, 3, 0.5)))
KSgeneral::disc_ks_c_cdf(0.05, 400, binom_3, exact = FALSE, tol = 1e-08,
sim.size = 1e+06, num.size = 10## End(Not run)
```
<span id="page-10-1"></span>disc\_ks\_test *Computes the p-value for a one-sample two-sided Kolmogorov-Smirnov test when the cdf under the null hypothesis is purely discrete*

#### Description

Computes the p-value  $P(D_n \geq d_n)$ , where  $d_n$  is the value of the KS test statistic computed based on a data sample  $\{x_1, ..., x_n\}$ , when  $F(x)$  is purely discrete, using the Exact-KS-FFT method expressing the p-value as a double-boundary non-crossing probability for a homogeneous Poisson process, which is then efficiently computed using FFT (see Dimitrova, Kaishev, Tan (2017)).

#### Usage

```
disc_ks_test(x, y, ..., exact = NULL, tol = 1e-08, sim.size = 1e+06, num.sim = 10)
```
#### <span id="page-11-0"></span>Arguments

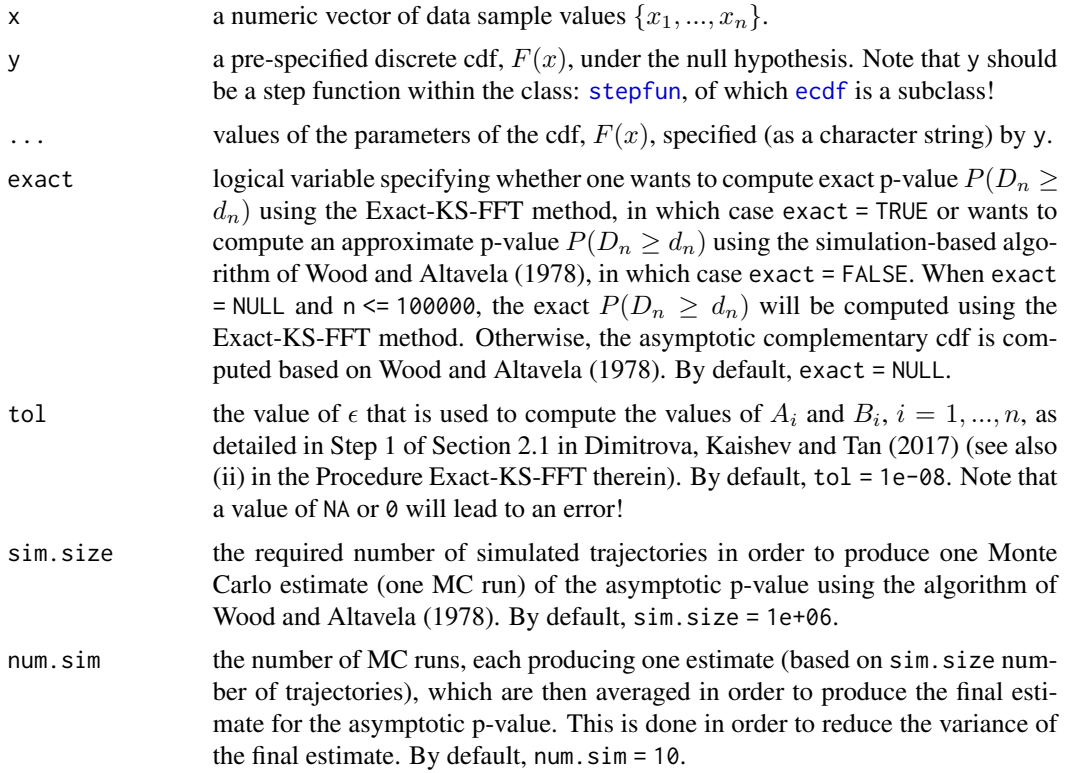

#### Details

Given a random sample  $\{X_1, ..., X_n\}$  of size n with an empirical cdf  $F_n(x)$ , the two-sided Kolmogorov-Smirnov goodness-of-fit statistic is defined as  $D_n = \sup |F_n(x) - F(x)|$ , where  $F(x)$  is the cdf of a prespecified theoretical distribution under the null hypothesis  $H_0$ , that  $\{X_1, ..., X_n\}$  comes from  $F(x)$ .

The function [disc\\_ks\\_test](#page-10-1) implements the Exact-KS-FFT method expressing the p-value as a double-boundary non-crossing probability for a homogeneous Poisson process, which is then efficiently computed using FFT (see Dimitrova, Kaishev, Tan (2017)). It represents an accurate and fast (run time  $O(n^2 log(n))$ ) alternative to the function ks . test from the package **dgof**, which computes a p-value  $P(D_n \geq d_n)$ , where  $d_n$  is the value of the KS test statistic computed based on a user provided data sample  $\{x_1, ..., x_n\}$ , assuming  $F(x)$  is purely discrete.

In the function ks. test, the p-value for a one-sample two-sided KS test is calculated by combining the approaches of Gleser (1985) and Niederhausen (1981). However, the function [ks.test](#page-0-0) due to Arnold and Emerson (2011) only provides exact p-values for  $n \leq 30$ , since as noted by the authors, when n is large, numerical instabilities may occur. In the latter case, ks. test uses simulation to approximate p-values, which may be rather slow and inaccurate (see Table 6 of Dimitrova, Kaishev, Tan (2017)).

Thus, making use of the Exact-KS-FFT method, the function [disc\\_ks\\_test](#page-10-1) provides an exact and highly computationally efficient (alternative) way of computing the p-value  $P(D_n \geq d_n)$ , when  $F(x)$  is purely discrete.

#### <span id="page-12-0"></span>disc\_ks\_test 13

Lastly, incorporated into the function [disc\\_ks\\_test](#page-10-1) is the MC simulation-based method of Wood and Altavela (1978) for estimating the asymptotic p-value of  $D_n$ . The latter method is the default method behind [disc\\_ks\\_test](#page-10-1) when the sample size n is  $n > 100000$ .

#### Value

A list with class "htest" containing the following components:

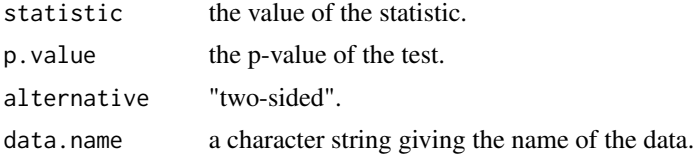

#### References

Arnold T.A., Emerson J.W. (2011). "Nonparametric Goodness-of-Fit Tests for Discrete Null Distributions". The R Journal,  $3(2)$ ,  $34-39$ .

Dimitrova D.S, Kaishev V.K, Tan S. (2017) "Computing the Kolmogorov-Smirnov Distribution When the Underlying cdf is Purely Discrete, Mixed or Continuous". [http://openaccess.city.](http://openaccess.city.ac.uk/18541) [ac.uk/18541](http://openaccess.city.ac.uk/18541)

Gleser L.J. (1985). "Exact Power of Goodness-of-Fit Tests of Kolmogorov Type for Discontinuous Distributions". Journal of the American Statistical Association, 80(392), 954-958.

Niederhausen H. (1981). "Sheffer Polynomials for Computing Exact Kolmogorov-Smirnov and Renyi Type Distributions". The Annals of Statistics, 58-64.

Wood C.L., Altavela M.M. (1978). "Large-Sample Results for Kolmogorov-Smirnov Statistics for Discrete Distributions". Biometrika, 65(1), 235-239.

#### See Also

#### [ks.test](#page-0-0)

#### Examples

```
# Comparison of results obtained from dgof::ks.test
# and KSgeneral::disc_ks_test, when F(x) follows the discrete
# Uniform[1, 10] distribution as in Example 3.5 of
# Dimitrova, Kaishev, Tan (2017)
# When the sample size is larger than 100, the
# function dgof::ks.test will be numerically
# unstable
x3 \leq - sample(1:10, 25, replace = TRUE)
KSgeneral::disc_ks_test(x3, ecdf(1:10), exact = TRUE)
dgof::ks.test(x3, ecdf(1:10), exact = TRUE)KSgeneral::disc_ks_test(x3, ecdf(1:10), exact = TRUE)$p -
          dgof::ks.test(x3, ecdf(1:10), exact = TRUE)\x4 \leq - sample(1:10, 500, replace = TRUE)
```

```
KSgeneral::disc_ks_test(x4, ecdf(1:10), exact = TRUE)
dgof::ks.test(x4, ecdf(1:10), exact = TRUE)
KSgeneral::disc_ks_test(x4, ecdf(1:10), exact = TRUE)$p -
          dgof::ks.test(x4, ecdf(1:10), exact = TRUE)$p
# Using stepfun() to specify the same discrete distribution as defined by ecdf():
steps <- stepfun(1:10, cumsum(c(0, rep(0.1, 10))))
KSgeneral::disc_ks_test(x3, steps, exact = TRUE)
```
<span id="page-13-1"></span>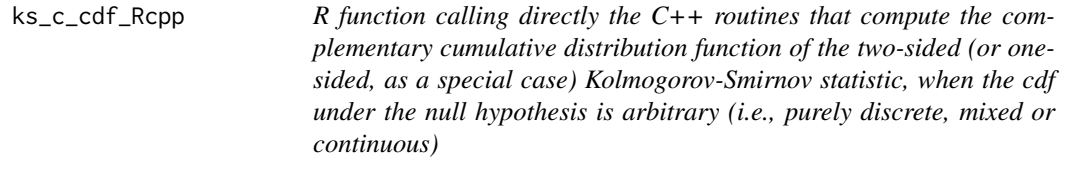

#### Description

Function calling directly the C++ routines that compute the complementary cdf for the one-sample two-sided Kolmogorov-Smirnov statistic, given the sample size n and the file "Boundary\_Crossing\_Time.txt" in the working directory. The latter file contains  $A_i$  and  $B_i$ ,  $i = 1, ..., n$ , specified in Steps 1 and 2 of the Exact-KS-FFT method (see Equation (5) in Section 2 of Dimitrova, Kaishev, Tan (2017)). The latter values form the n-dimensional rectangular region for the uniform order statistics (see Equations (3), (5) and (6) in Dimitrova, Kaishev, Tan (2017)), namely  $P(D_n \ge q) = 1 - P(A_i \le$  $U_{(i)} \leq B_i, 1 \leq i \leq n$   $= 1 - P(g(t) \leq nU_n(t) \leq h(t), 0 \leq t \leq 1)$ , where the upper and lower boundary functions  $h(t)$ ,  $g(t)$  are defined as  $h(t) = \sum_{i=1}^{n} 1_{(A_i < t)}, g(t) = \sum_{i=1}^{n} 1_{(B_i \le t)}$ , or equivalently, noting that  $h(t)$  and  $g(t)$  are correspondingly left and right continuous functions, we have  $\sup\{t \in [0,1]: h(t) < i\} = A_i$  and  $\inf\{t \in [0,1]: g(t) > i-1\} = B_i$ .

Note that on can also compute the (complementary) cdf for the one-sided KS statistics  $D_n^-$  or  $D_n^+$ (cf., Dimitrova, Kaishev, Tan (2017)) by appropriately specifying correspondingly  $A_i = 0$  for all i or  $B_i = 1$  for all i, in the function  $\text{ks\_c\_cdf\_Rcpp}$ .

#### Usage

ks\_c\_cdf\_Rcpp(n)

#### Arguments

n the sample size

#### Details

Note that all calculations here are done directly in  $C_{++}$  and output in R. That leads to faster computation time, as well as in some cases, possibly higher accuracy (depending on the accuracy of the pre-computed values  $A_i$  and  $B_i$ ,  $i = 1, ..., n$ , provided in the file "Boundary\_Crossing\_Time.txt") compared to the functions [cont\\_ks\\_c\\_cdf](#page-4-1), [disc\\_ks\\_c\\_cdf](#page-8-1), [mixed\\_ks\\_c\\_cdf](#page-15-1).

<span id="page-14-0"></span>Given a random sample  $\{X_1, ..., X_n\}$  of size n with an empirical cdf  $F_n(x)$ , the two-sided Kolmogorov-Smirnov goodness-of-fit statistic is defined as  $D_n = \sup |F_n(x) - F(x)|$ , where  $F(x)$  is the cdf of a prespecified theoretical distribution under the null hypothesis  $H_0$ , that  $\{X_1, ..., X_n\}$  comes from  $F(x)$ . The one-sided KS test statistics are correspondingly defined as  $D_n^- = \sup_x (F(x) - F_n(x))$ and  $D_n^+ = \sup_x (F_n(x) - F(x)).$ 

The function [ks\\_c\\_cdf\\_Rcpp](#page-13-1) implements the Exact-KS-FFT method, proposed by Dimitrova, Kaishev, Tan (2017), to compute the complementary cdf,  $P(D_n \ge q)$  at a value q, when  $F(x)$  is arbitrary (i.e. purely discrete, mixed or continuous). It is based on expressing the complementary cdf as

 $P(D_n \geq q) = 1 - P(A_i \leq U_{(i)} \leq B_i, 1 \leq i \leq n)$ , where  $A_i$  and  $B_i$  are defined as in Step 1 of Dimitrova, Kaishev, Tan (2017).

The complementary cdf is then re-expressed in terms of the conditional probability that a homogeneous Poisson process,  $\xi_n(t)$  with intensity n will not cross an upper boundary  $h(t)$  and a lower boundary  $g(t)$ , given that  $\xi_n(1) = n$  (see Steps 2 and 3 in Section 2.1 of Dimitrova, Kaishev, Tan (2017)). This conditional probability is evaluated using FFT in Step 4 of the method in order to obtain the value of the complementary cdf  $P(D_n \geq q)$ . This algorithm ensures a total worst-case run-time of order  $O(n^2 \log(n))$  which makes it highly computationally efficient compared to other known algorithms developed for the special cases of continuous or purely discrete  $F(x)$ .

The values  $A_i$  and  $B_i$ ,  $i = 1, ..., n$ , specified in Steps 1 and 2 of the Exact-KS-FFT method (see Dimitrova, Kaishev, Tan (2017), Section 2) must be pre-computed (in R or, if needed, using alternative softwares offering high accuracy, e.g. Mathematica) and saved in a file with the name "Boundary\_Crossing\_Time.txt" (in the current working directory).

The function [ks\\_c\\_cdf\\_Rcpp](#page-13-1) is called in R and it first reads the file "Boundary\_Crossing\_Time.txt" and then computes the value for the complementaty cdf  $P(D_n \geq q) = 1 - P(A_i \leq U_{(i)} \leq B_i, 1 \leq j \leq n)$  $i \le n$ ) = 1 –  $P(g(t) \le nU_n(t) \le h(t), 0 \le t \le 1)$  in C++ and output in R (or as noted above, as a special case, computes the value of the complementary cdf  $P(D_n^+ \ge q) = 1 - P(A_i \le U_{(i)} \le n)$  $1, 1 \leq i \leq n$ ) or  $P(D_n^- \geq q) = 1 - P(0 \leq U_{(i)} \leq B_i, 1 \leq i \leq n)$ ).

#### Value

Numeric value corresponding to  $P(D_n \geq q) = 1 - P(A_i \leq U_{(i)} \leq B_i, 1 \leq i \leq n) = 1 - P(g(t) \leq n)$  $\eta_n(t) \le h(t), 0 \le t \le 1$ ) (or, as a special case, to  $P(D_n^+ \ge q)$  or  $P(D_n^- \ge q)$ ), given a sample size n and the file "Boundary\_Crossing\_Time.txt" containing  $A_i$  and  $B_i$ ,  $i = 1, ..., n$ , specified in Steps 1 and 2 of the Exact-KS-FFT method (see Dimitrova, Kaishev, Tan (2017), Section 2).

#### References

Dimitrova D.S, Kaishev V.K, Tan S. (2017) "Computing the Kolmogorov-Smirnov Distribution When the Underlying cdf is Purely Discrete, Mixed or Continuous". [http://openaccess.city.](http://openaccess.city.ac.uk/18541) [ac.uk/18541](http://openaccess.city.ac.uk/18541)

Moscovich A., Nadler B. (2017). "Fast Calculation of Boundary Crossing Probabilities for Poisson Processes". Statistics and Probability Letters, 123, 177-182.

#### Examples

## Computing the complementary cdf  $P(D_{n}) \geq q$ 

```
## for n = 10 and q = 0.1, when F(x) is continuous,
## In this case,
## B_i = (i-1)/n + q
## A_i = i/n - q
n < -10q \le -0.1up_rec <- ((1:n)-1)/n + qlow\_rec \leq (1:n)/n - qdf <- data.frame(rbind(up_rec, low_rec))
write.table(df,"Boundary_Crossing_Time.txt", sep = ", ",
                  row.names = FALSE, col.names = FALSE)
ks_c_cdf_Rcpp(n)
```
<span id="page-15-1"></span>mixed\_ks\_c\_cdf *Computes the complementary cumulative distribution function of the two-sided Kolmogorov-Smirnov statistic when the cdf under the null hypothesis is mixed*

#### Description

Computes the complementary cdf,  $P(D_n \ge q)$  at a fixed  $q, q \in [0, 1]$ , of the one-sample twosided Kolmogorov-Smirnov statistic, when the cdf  $F(x)$  under the null hypothesis is mixed, using the Exact-KS-FFT method expressing the p-value as a double-boundary non-crossing probability for a homogeneous Poisson process, which is then efficiently computed using FFT (see Dimitrova, Kaishev, Tan (2017)).

#### Usage

```
mixed_ks_c_cdf(q, n, jump_points, Mixed_dist, ..., tol = 1e-10)
```
#### Arguments

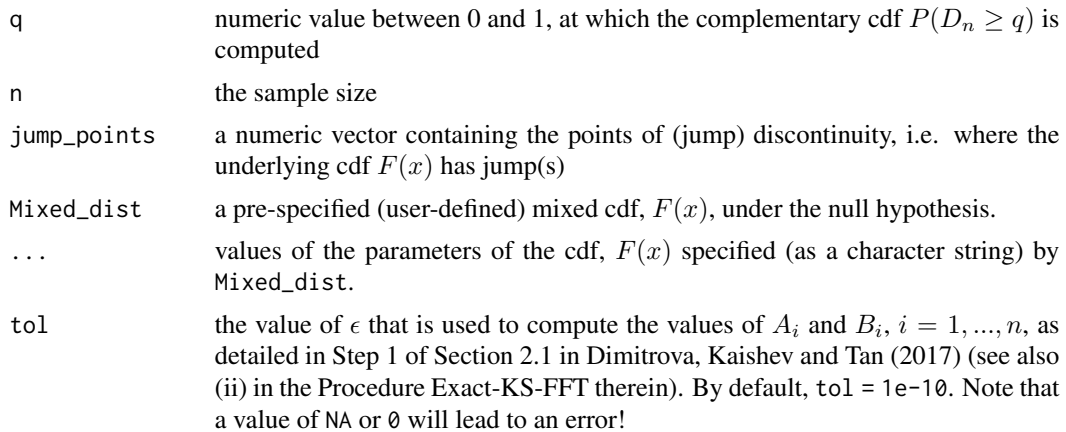

<span id="page-15-0"></span>

#### <span id="page-16-0"></span>Details

Given a random sample  $\{X_1, ..., X_n\}$  of size n with an empirical cdf  $F_n(x)$ , the Kolmogorov-Smirnov goodness-of-fit statistic is defined as  $D_n = \sup |F_n(x) - F(x)|$ , where  $F(x)$  is the cdf of a prespecified theoretical distribution under the null hypothesis  $H_0$ , that  $\{X_1, ..., X_n\}$  comes from  $F(x)$ .

The function [mixed\\_ks\\_c\\_cdf](#page-15-1) implements the Exact-KS-FFT method, proposed by Dimitrova, Kaishev, Tan (2017) to compute the complementary cdf  $P(D_n \ge q)$  at a value q, when  $F(x)$  is mixed. This algorithm ensures a total worst-case run-time of order  $O(n^2 log(n))$ .

We have not been able to identify alternative, fast and accurate, method (software) that has been developed/implemented when the hypothesized  $F(x)$  is mixed.

#### Value

Numeric value corresponding to  $P(D_n \geq q)$ .

#### References

Dimitrova D.S, Kaishev V.K, Tan S. (2017) "Computing the Kolmogorov-Smirnov Distribution When the Underlying cdf is Purely Discrete, Mixed or Continuous". [http://openaccess.city.](http://openaccess.city.ac.uk/18541) [ac.uk/18541](http://openaccess.city.ac.uk/18541)

#### Examples

```
# Compute the complementary cdf of D_{n}
# when the underlying distribution is a mixed distribution
# with two jumps at 0 and log(2.5),
# as in Example 3.1 of Dimitrova, Kaishev, Tan (2017)
## Defining the mixed distribution
Mixed_cdf_example <- function(x)
{
     result <- 0
     if (x < 0)result <- 0
     }
     else if (x == 0){
        result <-0.5}
     else if (x < log(2.5))result <- 1 - 0.5 * exp(-x)}
     else{
        result <- 1
     }
     return (result)
}
```
KSgeneral::mixed\_ks\_c\_cdf(0.1, 25, c(0, log(2.5)), Mixed\_cdf\_example)

```
## Not run:
## Compute P(D_{1} \geq -q) for n = 5,
## q = 1/5000, 2/5000, ..., 5000/5000
## when the underlying distribution is a mixed distribution
## with four jumps at 0, 0.2, 0.8, 1.0,
## as in Example 2.8 of Dimitrova, Kaishev, Tan (2017)
n < -5q <- 1:5000/5000
Mixed_cdf_example <- function(x)
{
  result <- 0
  if (x < 0){
   result <- 0
  }
  else if (x == 0){
   result <-0.2}
  else if (x < 0.2){
   result <- 0.2 + x
  }
  else if (x < 0.8){
   result <-0.5}
  else if (x < 1){
   result <- x - 0.1}
  else{
   result <- 1
  }
  return (result)
}
plot(q, sapply(q, function(x) KSgeneral::mixed_ks_c_cdf(x, n,
     c(0, 0.2, 0.8, 1.0), Mixed_cdf_example)), type='l')
## End(Not run)
```
<span id="page-17-1"></span>mixed\_ks\_test *Computes the p-value for a one-sample two-sided Kolmogorov-Smirnov test when the cdf under the null hypothesis is mixed*

<span id="page-17-0"></span>

#### <span id="page-18-0"></span>mixed\_ks\_test 19

#### Description

Computes the p-value  $P(D_n \geq d_n)$ , where  $d_n$  is the value of the KS test statistic computed based on a data sample  $\{x_1, ..., x_n\}$ , when  $F(x)$  is mixed, using the Exact-KS-FFT method expressing the p-value as a double-boundary non-crossing probability for a homogeneous Poisson process, which is then efficiently computed using FFT (see Dimitrova, Kaishev, Tan (2017)).

#### Usage

```
mixed_ks_test(x, jump\_points, Mixed_dist, ..., tol = 1e-10)
```
#### Arguments

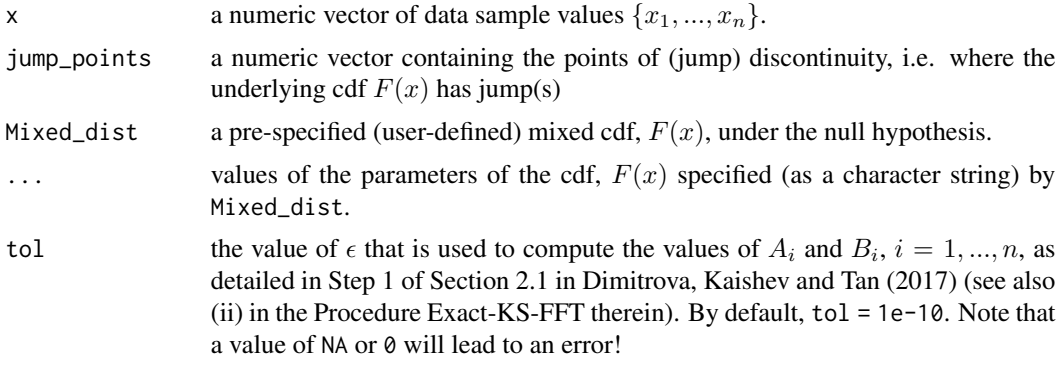

#### Details

Given a random sample  $\{X_1, ..., X_n\}$  of size n with an empirical cdf  $F_n(x)$ , the Kolmogorov-Smirnov goodness-of-fit statistic is defined as  $D_n = \sup |F_n(x) - F(x)|$ , where  $F(x)$  is the cdf of a prespecified theoretical distribution under the null hypothesis  $H_0$ , that  $\{X_1, ..., X_n\}$  comes from  $F(x)$ .

The function [mixed\\_ks\\_test](#page-17-1) implements the Exact-KS-FFT method expressing the p-value as a double-boundary non-crossing probability for a homogeneous Poisson process, which is then efficiently computed using FFT (see Dimitrova, Kaishev, Tan (2017)). This algorithm ensures a total worst-case run-time of order  $O(n^2 log(n))$ .

The function [mixed\\_ks\\_test](#page-17-1) computes the p-value  $P(D_n \geq d_n)$ , where  $d_n$  is the value of the KS test statistic computed based on a user-provided data sample  $\{x_1, ..., x_n\}$ , when  $F(x)$  is mixed,

We have not been able to identify alternative, fast and accurate, method (software) that has been developed/implemented when the hypothesized  $F(x)$  is mixed.

#### Value

A list with class "htest" containing the following components:

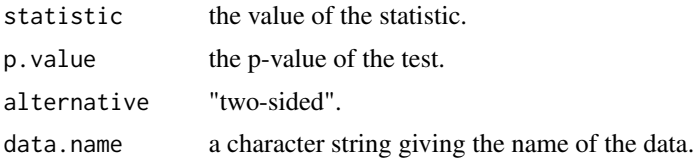

#### References

Dimitrova D.S, Kaishev V.K, Tan S. (2017) "Computing the Kolmogorov-Smirnov Distribution When the Underlying cdf is Purely Discrete, Mixed or Continuous". [http://openaccess.city.](http://openaccess.city.ac.uk/18541) [ac.uk/18541](http://openaccess.city.ac.uk/18541)

#### Examples

```
# Example to compute the p-value of the one-sample two-sided KS test,
# when the underlying distribution is a mixed distribution
# with two jumps at 0 and log(2.5),
# as in Example 3.1 of Dimitrova, Kaishev, Tan (2017)
# Defining the mixed distribution
Mixed_cdf_example \leq-function(x)
{
     result <- 0
     if (x < 0)result <- 0
     }
     else if (x == 0)result <-0.5}
     else if (x < log(2.5)){
         result <- 1 - 0.5 * exp(-x)}
     else{
         result <- 1
     }
     return (result)
}
test_data <- c(0,0,0,0,0,0,0.1,0.2,0.3,0.4,
            0.5,0.6,0.7,0.8,log(2.5),log(2.5),
            log(2.5),log(2.5),log(2.5),log(2.5))
KSgeneral::mixed_ks_test(test_data, c(0, log(2.5)),
                         Mixed_cdf_example)
## Compute the p-value of a two-sided K-S test
## when F(x) follows a zero-and-one-inflated
## beta distribution, as in Example 3.3
## of Dimitrova, Kaishev, Tan (2017)
## The data set is the proportion of inhabitants
## living within a 200 kilometer wide costal strip
## in 232 countries in the year 2010
data("Population_Data")
mu <- 0.6189
phi <- 0.6615
a \leftarrow mu * phi
```

```
b \le -(1 - mu) * phiMixed_cdf_example <- function(x)
{
     result <- 0
     if (x < 0){
         result <- 0
     }
     else if (x == 0){
         result <- 0.1141
     }
     else if (x < 1){
         result <- 0.1141 + 0.4795 * pbeta(x, a, b)
     }
     else{
         result <- 1
     }
     return (result)
}
KSgeneral::mixed_ks_test(Population_Data, c(0, 1), Mixed_cdf_example)
```
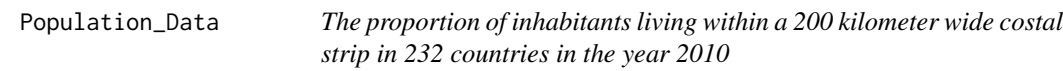

#### Description

This data set contains the proportion of inhabitants living within a 200 kilometer wide costal strip in 232 countries in the year 2010. In Example 3.3 of Dimitrova, Kaishev, Tan (2017), the data set is modelled using a zero-and-one-inflated beta distribution in the null hypothesis and a one-sample two-sided Kolmogorov-Smirnov test is performed to test whether the proposed distribution fits the data well enough.

#### Usage

```
data("Population_Data")
```
#### Format

A data frame with 232 observations on the proportion of inhabitants living within a 200 kilometer wide costal strip in 2010.

#### Source

<http://sedac.ciesin.columbia.edu/data/set/nagdc-population-landscape-climate-estimates-v3>

#### References

Dimitrova D.S, Kaishev V.K, Tan S. (2017) "Computing the Kolmogorov-Smirnov Distribution When the Underlying cdf is Purely Discrete, Mixed or Continuous". [http://openaccess.city.](http://openaccess.city.ac.uk/18541) [ac.uk/18541](http://openaccess.city.ac.uk/18541)

# <span id="page-22-0"></span>Index

∗Topic datasets Population\_Data, [21](#page-20-0)

cont\_ks\_c\_cdf, *[3](#page-2-0)*, [5,](#page-4-0) *[6](#page-5-0)*, *[14](#page-13-0)* cont\_ks\_cdf, *[4](#page-3-0)*, [4](#page-3-0) cont\_ks\_test, *[3](#page-2-0)*, [7,](#page-6-0) *[8](#page-7-0)*

disc\_ks\_c\_cdf, *[3](#page-2-0)*, *[9](#page-8-0)*, [9,](#page-8-0) *[10](#page-9-0)*, *[14](#page-13-0)* disc\_ks\_test, *[3](#page-2-0)*, [11,](#page-10-0) *[12,](#page-11-0) [13](#page-12-0)*

ecdf, *[9](#page-8-0)*, *[12](#page-11-0)*

ks.test, *[3,](#page-2-0) [4](#page-3-0)*, *[6](#page-5-0)*, *[8](#page-7-0)*, *[10](#page-9-0)*, *[12,](#page-11-0) [13](#page-12-0)* ks\_c\_cdf\_Rcpp, *[2,](#page-1-0) [3](#page-2-0)*, *[14](#page-13-0)*, [14,](#page-13-0) *[15](#page-14-0)* KSgeneral-package, [2](#page-1-0)

mixed\_ks\_c\_cdf, *[3](#page-2-0)*, *[14](#page-13-0)*, [16,](#page-15-0) *[17](#page-16-0)* mixed\_ks\_test, *[3](#page-2-0)*, [18,](#page-17-0) *[19](#page-18-0)*

pexp, *[7](#page-6-0)* pnorm, *[7](#page-6-0)* Population\_Data, [21](#page-20-0)

stepfun, *[9](#page-8-0)*, *[12](#page-11-0)*